De Wd Duc Paua Fulkownika Kamieńskiego 19: Listopada1866 Quai d'Orléans 6 Paris. Panie Pulkowniku, Emigracia nadza, slavena juz 2 tylu Zakladów swojich n<del>e knyach obeych</del>, musiala sie zdobye na Koniec na Zakład najpotrzebniejszy to jest, Ruchnie doskonala, narodowa, godna šievie: Obtoż między Polakami nieznajnie dziś Ruchni Pani Aurnatowskiej na zue du Regard, 24. Bochwaly rozbrzmiewają z not każdych t Ktore jej potrait zakosztowaly. - Sowie działby Kto mois ie pochwala taka nie szczególnego w Paryżu znanym naswiecie ze swych doskonałości w Rażogme<br>zowodzieg. Zapewne. Ale przytem to twierdzie

Ce l'80 du dans titomaine chaminain 10: Sittipada (Rie) Sim d Orteniz in L Dimension of the single ... Comprecie nadat Annin pe tyru - ikunton dunyi'da is hory cin crogga, munici Le propo me Amice na Existent mapportant en effect to jesu l'Euchine dochamato, interessant godine dicate O tre meant obtainment means que les December prime Chammer consequent one the topical Schwalf mach mienery = not know the these if fourth and the certainty - content of the system more se pouvaite tana va vary poings it hargen EN SERVICE DE LA CONSTANTINA L'ANGENIE CONSTANTINA EN SERVICE sistemated in them is a prestice of compact is a and the sense in separation of the sense

n Ktorymby, obok roybornosei swojej, porcie byty tak wielkie, za cent tak mala jak franka jednego, <del>en titora</del> moina miei obiad noyémie= nity a tuty. Rozwiązane tedy szczęskiwie za= danie najtrudniejsze, jako to, obiad dostatni przy najmniejszej opłacie. zadanie rozwiązy: wane przez nas 2 Konieczności/ do wielsza czesé Miary naszej żyła i zyje z zasilkow rządowych tak szczupłych że otratki miesiąca pransiesa chuila glodu dla Braci naszych. Frey takim niefortunnym Klodzie rzeczy, Rachnia narodowa nasza, żywiąca Sanyek tylko Anigrantow, a wedle woli ustancac i zamykac się niemogąca, wystawiona jest na periodyczne suchednie; nic mienowiąc O jinnyek medopisamach.

in ktorymog, are region nough pomyroth in oury tot willie an concrete main for younded thurp is ktes method misen of the point ity is the type and shower to get writings dantes reforming to the to cound datating przy nyjmniyez , staniy ysyjimnizm przez when price med = Conception constitution especifiery massif spie i sige so softone resident interte : Appropriation appointment prince ve enter patie de Prince nasy h of the distinction in primering and others of the - Thurs and the house the stand of passer compen the contraction procession in the state complete the modern of the second The fresh files continuisment sintervale and the server to of the paper in the state of

Zootaje, porzeto, drugie zadanie do rozviazania, - Ktore z reszta zaden Zakładu nasz nicominzio, - jatorto udział publiczności 10 dziele pozytoe ném = Espot 10 tym razie dla Emigracii. M Warszawie, Sowarzystwo doroczyn= = nosa rozdantalo zupe rumfordzka dla ubogich. Fytanie, czyby niewypadato Sowa: -rzystwo takie stworzyć w Emigracii Statorovie des rymagan obecnego polozenia. Nie le dure taka syla mysl Pani Zarczyńskiej Ina ostatniem posiedzenin Towarzystwa Dooro= Ezynnos et Dam Polskich na Ktorém rzecz ska Zalecala Kladke Ktora sama rospoczynala.

the principle ingent above going Cotte what nowe soon - so na= nievminaco, - japontos natorial pudiosmani in this way processes a votion in your meric requisite come d'antique de service des sous dis Compradi in the more and the more photos are you hipson it is exportion of the attention noon. source and approximative paper interests a power takie stil a power is chook and control to the common point in the time the offer my plane feling in the same are the man would interfered printed pour mont en hindel dans a tousings the unit into a normalism - and intrudency the guards ettently thorn mon room parts

Je mysl noykonac moins data vost je wokyothe ale pod varmunkiem, jak mi vie zdaje, aby ovorby przystępujące do Okładki zawiązały się za= razem un Forwarzyotwo i nad Zakladem Sa roydatki niezbedne <del>ktore (na</del> jakoto, najem mieszkania, Kupno naczyń Ku= - chennych, Holowych, bielizny, - wszystko predko suigurajace six, a Kostoro swojich nieroracajace. Rozumiem ze Agnitad Obrotowy najmniej Lieciuset Frankou jest niezbedny<br>dla Pani Nurnatowskiej, Inzolet Gygy restrigher tays jimmonia nietradus de matgioria trzychodzi transpa, Jest) 4600 Polakow w Faryzu, la Zatem Ayla Francie

a possible the same that the state of the state of ale part manufaire jett mi es aly aix and prepared to change in compared to the ment us is a proposition in the same marting the form for the useful Lon, suite such so sin intelige 39 parato, napem misso ania ; Lupno nacque su Aussistant to Towyork, which is no poster prento subject in the standard with " religions d'u Rosseine - Coring 10 is unimuzat! public an Asi employed 3 theory of plane die Bani Gameroon is inder and con films is power for a production Sparador is the property of the promise participat them the state most disposed

de oficer de monseignant die est palenia taki sus fot razu datý Frankow 230. Je reliby de to mogle portorzyc comietiqe przy odbieraniu zowitkowe mieniecznych, Ans photographer du ma meleduie 3000 frankou Nauviasem musze pouviedrice se n polakack padenie o tyle tylko zasługuje na rozgrzeszenie o jile by sie pokazywało że 100 10110129 de Zaktadou Dobroczynnych suime pieniedes des rouves vagaca roy datheur napalenie. Kapdy palacy tylko-zasusa dziennie, roydaje pocznie franków ośmnaście Fa duma rozmnozena prez 4600 daje suine pravie Joajeczna blisko Stu tysiecy Frankou. Palac tylko zajednega Susa dziennie. A Kajoj na nim przestaje?

115/16 上の 取り Alla mit 2011 re Hoy Delawest a de l'appeller de l'appeller de l'appeller 2 - Rochmos LET we're has built innit and the foundation of an internet of it police i? LA MARINE PARA LONG LA THANTING LONG starting and the light since we had the a al seix Chambers muse powdered et a pointed partice a tyle till - any pyc na megnechause o file of in folacymete in A NAR SONAL FOOTA DE LA LONGI reachte pour sorjeur prosonnel following univ. na pallonie. Chatty palsey tycho = a ende actionme with imaging the transform amindista La quina nossimuosaire forzas 7 esco tye earne encaped someny earned that typicy thankout fortic ty to Englange sperior and the soft is shinked to

Vieckzery sume podobna ronassli de Zakladore Obroczynnych. Vadto, wielne to jimnych możniej: -szych zaprasza drugick naobiady 2 soba, obiady suite, duspriesto, crierdriestofrankous. Sacy rouvriez pourinniby Kazda raza adlo--igé grosz jaki dha Graci biodnigszych. B nietaka zgroza patrzanoby włady na marnotrastivo prosesa polskiejo, poutarzające die stale w Paryzin. Vienoge dotad ukojić zalu i goryczy in razu jednego dwadzieścia siedm roszetecznie paryokick odprowadzało ad: jezdzającego Polaka do drogi żelaznej! Wielki Boże, Który czyny narzeż ważysz na szali, coz potożysz na dobrej!

Diversey evening podoong manal to settlemon Company me Hadto where to primy to making often = photo in hipmy newsage day & orischy sure, hust iden, when it you four Elasy royantes pourintes for the same solder - y proc pai de l'endionisme passer Les m'etates egrozze patteranime introp est marination prosessed part expert die stale as Fragin. liencoge dand wife sales le goryoux as recessively diverse directions in workering programs approximations in ili jen dei iporto din siste spesopritura Welki Good Ating Carry motor work prest un algeboth pos idades

Mitose da braci, portuvose et Ago<br>1994 cechowaly pana duttownika. Matyon a coluit pismo niniejsze zwracam glownie do Niego. Viech sprawe Dani Muraatowskiej, a raczy walny jinteres Oraci naszych weznie<br>do derea diluz to chorob nabawia no=<br>karm niezdrowy! zakonowy wiec oszczedzinie greza na apteke przemietienie go na pokarm pozywny dla Graci, uchromimie jien ad Espitali, jest doorodziejstwem nie obrachowanen, Ktor wyzy wa Dobodiszow Chorady piecsot Frankou jezelity mienozina wiecej, malezatoby szukac i Zdobye dla Dani Aurnatourskiej niem inject potrze buje de la minuelin ces ans in anserer Pana Puthownika Magn Najurony

 $155$ 

La pienier by point was this where in e rendie zarbeaux y gu gu rau Ktorzquagy and melle du satta du jimeg. Lorsoyange + aller <del>de reza Ktorjey</del> uskogane <del>170</del> ziely team Kudey noys de Konache da de moi vaby polozyi waninské aby procest meguy ne - La my pozycjonej wnoszony go da jaluga. Bahah se an D. quont in sonal Marine Hakim problem de Cradig samotor subilité imaging de mes langenaise (29) mars de jon is a pitali, josé dovrde optusen mie o brachowanen, a boton vyzy wa distribution Construction pig to the substance princip managan mich Artegatoby Contention i Sdrope dia 10am Og imatourlike media an port port of the component whiteher alfated were Adam ( Statements D'have tembre

Titrico pierre Araukow, jak ni jug zekla. Ten pieniadz byłby pozyczką, w swojim ezanie, kirdy Zakład Sie vzmoże (a pamiętajny & wieke Expozycia tuż 20 pasem) voroire dies majaga de rak ktore ja romiesty, albo do zakladu jakiego dobroczymego Któryby wska fano, co Zebytém skuteczniej dokonne sig dalo, można by położyc warunek abyprocent roczny od sumy pożyczonej przez lat tyle a tyle wneszony byt dojakiego Zakładu. Jem posoben dobrodziejstwo mnożytoby hz do miskonsprisen. Para Parhomini La Regarding In the  $QJ$ Ning misinam osofi ktora paintwo kurnatowskich saopatrista vo priety, lubo otém byta mova na zebranin Cowangstwa Dobroorgmenter Dann Polskief wg.

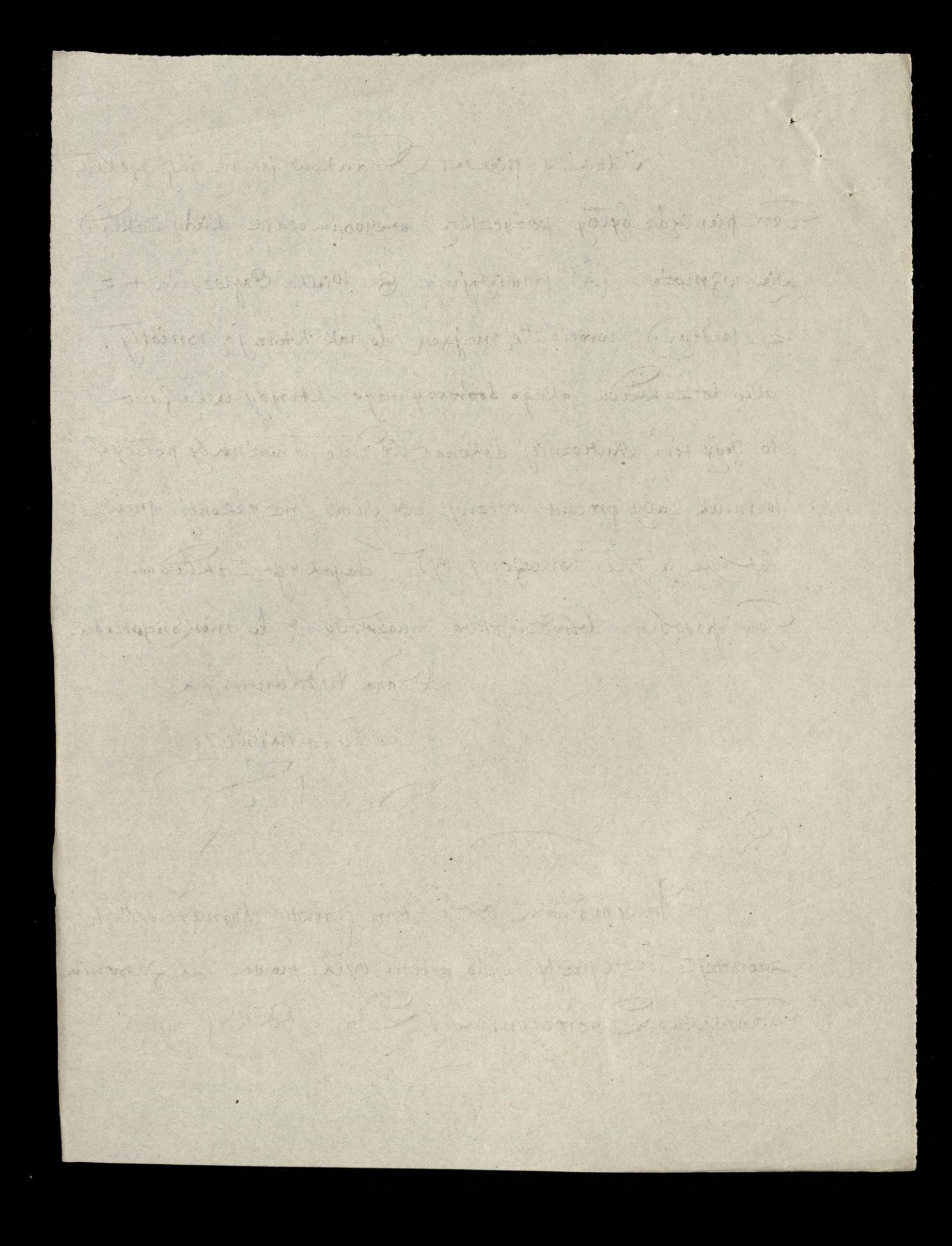

 $157$ 13. Jonem i lubo mylonomes co do recepwittez. Lawcy. Oistotry dawca, observy nazgromadzenin moyseg sec Aprostowec, médecquat 42 michalzito mesto.

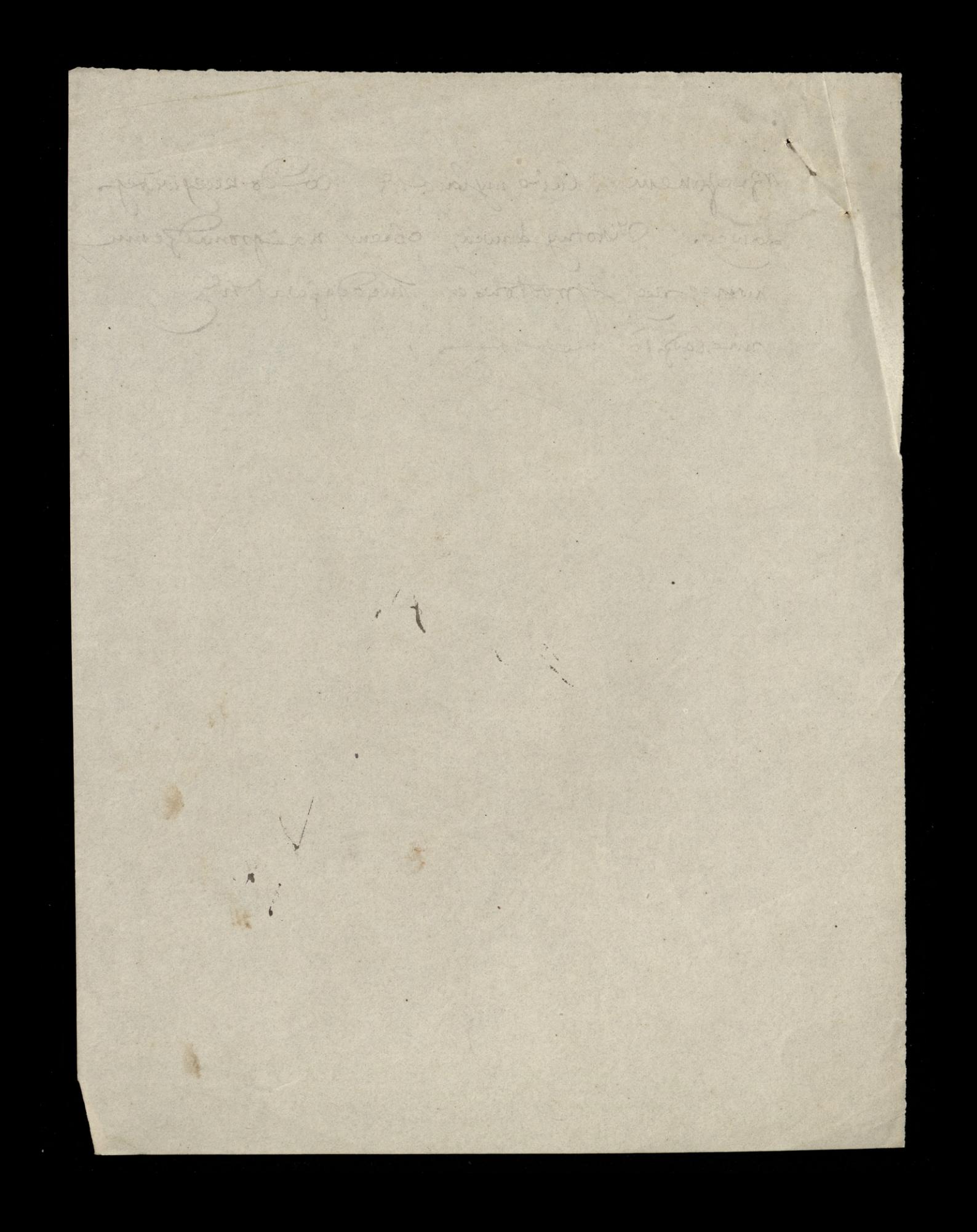